## <span id="page-0-0"></span>MC-202 — Aula 3 Operações em listas e variações

Lehilton Pedrosa

Instituto de Computação – Unicamp

Segundo Semestre de 2015

(ロ) (御) (君) (君) (君) 君 のぬの

#### Roteiro

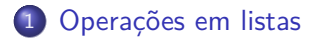

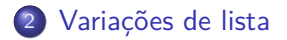

Lehilton Pedrosa (IC/Unicamp) [MC-202 — Aula 3](#page-0-0) Segundo Semestre de 2015 2 / 21

重

 $299$ 

イロト イ部 トイヨ トイヨト

### <span id="page-2-0"></span>Labirinto

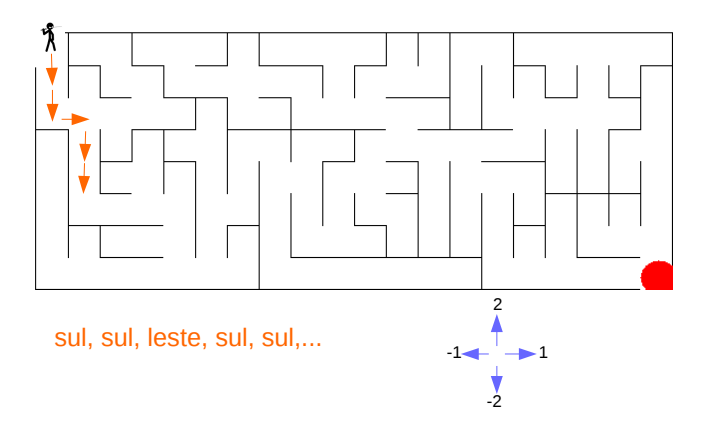

#### Problema

Faça um programa que leia as orientações (de acordo com o número) para chegar ao destino e imprima as orientações de ida-e-volta.

 $QQ$ 

## Pseudocódigo

#### Indo e voltando

- 1. lista\_ida = ler instruções de ida
- 2. lista\_volta = copiar lista\_ida
- 3. lista\_volta = inverter lista\_volta
- 4. para cada nó em lista volta:

a) trocar 1 por  $-1$  e 2 por  $-2$ 

- 5. lista\_ida\_volta = juntar lista\_ida e lista\_volta
- 6. imprimir lista\_ida\_volta

Vamos usar um TAD para escrever um código "parecido".

 $QQ$ 

K 御 \* K 唐 \* K 唐 \* 『唐

4 **D F** 

Vamos usar um TAD para escrever um código "parecido".

lista.h

typedef struct No { int dado; struct No \*prox; } No;

Vamos usar um TAD para escrever um código "parecido".

#### lista h

typedef struct No { int dado; struct No \*prox; } No;

```
void iniciar lista(No **lista);
void inserir elemento final(No **lista, int x);
void destruir_lista(No **lista);
No *copiar_lista(No *lista);
void inverter_lista(No **lista);
void concatenar_lista(No **lista, No **outra);
```
Vamos usar um TAD para escrever um código "parecido".

#### lista.h

typedef struct No { int dado; struct No \*prox; } No;

```
void iniciar lista(No **lista);
void inserir elemento final(No **lista, int x);
void destruir_lista(No **lista);
No *copiar_lista(No *lista);
void inverter_lista(No **lista);
void concatenar_lista(No **lista, No **outra);
```

```
// outras operações
No *procurar elemento(No *lista, int x);
No *acessar elemento pos(No *lista, int k);
void remover elemento(No **lista, No *no);
void inserir em orden(No **lista, int x);
void separar lista(No **lista, No **nova, No *meio);
```
...

### Copiando

```
No *copiar_lista(No *lista) {
    No *copia, *novo, *anterior, *p;
    p = lista;
    copia = NULL;
    while (p) \{ // mesmo que p != NULL
        novo = malloc(sizeof(No));
        // checa memória...
        novo->dado = p->dado;
        novo->prox = NULL;
        if (anterior != NULL) {
            anterior->prox = novo;
        } else {
            copia = novo;
        }
        anterior = novo;
        p = p->prox;}
    return copia;
}
```
#### Invertendo

```
void inverter_lista(No **lista) {
    No *p, *q, *invertida;
    p = *lista;invertida = NULL;
    while (p) {
        q = p;p = q \rightarrow prox;q->prox = invertida;
        invertida = q;
    }
    *lista = invertida;
}
```
#### Invertendo

```
void inverter_lista(No **lista) {
    No *p, *q, *invertida;
    p = *lista;invertida = NULL;
    while (p) {
        q = p;p = q \rightarrow prox;q->prox = invertida;
        invertida = q;
    }
    *lista = invertida;
}
```
O que acontece se colocarmos  $p = q \rightarrow pr \circ x$ ; no final do loop?

4 0 F

K個→ K ミト K ミト → ミー の Q Q →

#### Concatenando

```
void concatenar_lista(No **lista, No **outra) {
    No *p;
    if (*lista == NULL) {
         *lista = *outra;
    } else {
        p = *lista;while (p->prox)
             p = p \rightarrow prox;p\rightarrow prox = *outra;
    }
    *outra = NULL; // invalida lista!
}
```
 $OQ$ 

- 39

 $\overline{AB}$   $\rightarrow$   $\overline{AB}$   $\rightarrow$   $\overline{AB}$   $\rightarrow$ 

 $\leftarrow$   $\Box$ 

#### Concatenando

```
void concatenar_lista(No **lista, No **outra) {
    No *p;
    if (*lista == NULL) {
        *lista = *outra;
   } else {
        p = *lista;while (p->prox)
            p = p->prox;p->prox = *outra;
    }
    *outra = NULL; // invalida lista!
}
```
A variável original de outra não pode mais ser acessada!

 $\eta$ are

- 3

 $\left\{ \bigoplus_{i=1}^{n} x_i \in \mathbb{R} \right| x_i \in \mathbb{R} \right\}$ 

 $\leftarrow$   $\Box$ 

## Código em C para o labirinto

#### Indo e voltando

```
#include <stdio.h>
#include "lista.h"
int main() {
   int lido;
    No *lista, *volta, *ida_volta, *p;
    // lê lista
    iniciar_lista(&lista);
   do {
        scanf("%d", &lido);
        if (lido != 0)
            inserir elemento final(&lista, lido);
   } while(lido != 0);
    // obtém inversa
    volta = copiar_lista(lista);
    inverter_lista(volta);
```
 $QQ$ 

 $\left\{ \begin{array}{ccc} \square & \rightarrow & \left\langle \bigoplus \right\rangle \rightarrow & \left\langle \bigoplus \right\rangle \rightarrow & \left\langle \bigoplus \right\rangle \rightarrow & \left\langle \bigoplus \right\rangle \end{array} \right.$ 

# Código em C para o labirinto (cont.)

```
// inverte direções
p =volta;
while (p) {
     p->dado = - p->dado;
    p = p \rightarrow \text{prox};}
```

```
// junta listas
concatenar_lista(&lista, &volta);
```

```
// imprime lista
for(p =lista; p; p = p->prox)
   printf("%d\n", p->dado);
```

```
return 0;
```
 $\Omega$ 

メタメメ きょくきょうき

4 0 F

# <span id="page-15-0"></span>Código em C para o labirinto (cont.)

```
// inverte direções
p =volta;
while (p) {
    p->dado = - p->dado;
    p = p->prox;}
// junta listas
concatenar_lista(&lista, &volta);
// imprime lista
for(p =lista; p; p = p->prox)
    printf("%d\n", p->dado);
return 0;
```
- duas formas de percorrer a lista
- a variável volta não pode mais ser usada!

}

- 3

 $QQ$ 

(□ ) (包 )

## <span id="page-16-0"></span>I) Listas com cabeça

Lista com cabeça:

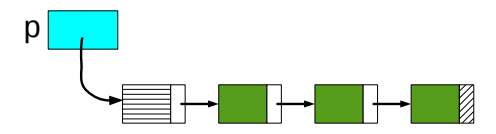

4日下

4 同 ト

41

 $299$ 

造

## I) Listas com cabeça

Lista com cabeça:

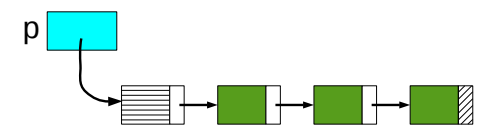

Lista com cabeça vazia:

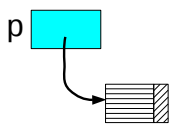

 $\sim$ 

4 0 8

 $QQ$ 

э

# II) Listas circulares

#### Usos

- Cardápio rotativo do restaurante
- **·** buffers em sistemas operacionais

Lista circular:

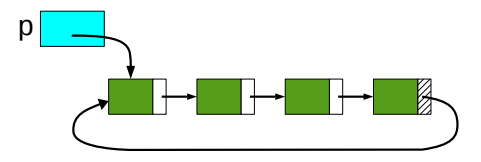

4 **D F** 

∢母→

э

 $QQ$ 

# II) Listas circulares

#### Usos

- Cardápio rotativo do restaurante
- **·** buffers em sistemas operacionais

Lista circular:

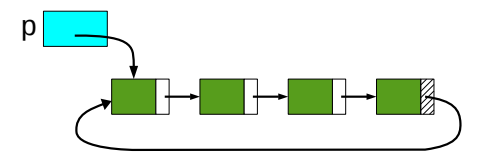

Lista circular vazia:

4 **D F** 

 $\leftarrow$   $\overline{m}$   $\rightarrow$ 

э

 $QQ$ 

# II) Listas circulares

#### Usos

- Cardápio rotativo do restaurante
- **·** buffers em sistemas operacionais

Lista circular:

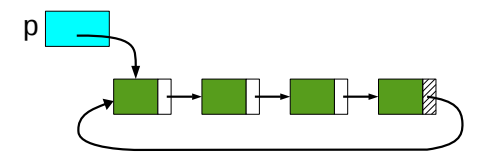

Lista circular vazia:

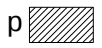

 $QQQ$ 

### Inserindo em lista circular

```
void inserir_elemento_circular(No **lista, int x) {
    No *novo;
    novo = malloc(sizeof(No));
    ... // verificar memória
    novo-\lambda dado = x;
    if (*lista == NULL) {
        *lista = novo;
        novo->prox = novo;
    } else {
        novo->prox = (*lista)->prox;
          (*lista)->prox = novo;
    }
}
```
 $\eta$ are

- 30

 $\left\{ \bigoplus_k k \bigoplus_k k \bigoplus_k k \right\}$ 

 $\leftarrow$   $\Box$ 

### <span id="page-22-0"></span>Inserindo em lista circular

```
void inserir_elemento_circular(No **lista, int x) {
    No *novo;
    novo = malloc(sizeof(No));
    ... // verificar memória
    novo-\lambda dado = x;
    if (*lista == NULL) {
        *lista = novo;
        novo->prox = novo;
    } else {
        novo->prox = (*lista)->prox;
          (*lista)->prox = novo;
    }
}
```
E se tivéssemos um nó cabeça?

 $\eta$ an

D.

### <span id="page-23-0"></span>Removendo de lista circular

```
void remover elemento circular(No **lista, No *no) {
    No *anterior;
    // se contém só um elemento
    if (no \rightarrow prox == no) {
        *lista = NULL;
    } else {
        // se nó removido é o início da lista, avança a lista
        if (no == *lista)
            *lista = (*lista)->prox;
        // encontra anterior
        anterior = no->prox;
        while (anterior->prox != no)
            anterior = anterior->prox;
        // remove nó da lista
        anterior->prox = no->prox;
    }
    free(no);
}
```
### <span id="page-24-0"></span>Removendo de lista circular

```
void remover elemento circular(No **lista, No *no) {
    No *anterior;
    // se contém só um elemento
    if (no \rightarrow prox == no) {
        *lista = NULL;
    } else {
        // se nó removido é o início da lista, avança a lista
        if (no == *lista)
            *lista = (*lista)->prox;
        // encontra anterior
        anterior = no->prox;
        while (anterior->prox != no)
            anterior = anterior->prox;
        // remove nó da lista
        anterior->prox = no->prox;
    }
    free(no);
}
```
Teste com listas de 1, 2 ou 3 elementos!

### <span id="page-25-0"></span>Removendo de lista circular

```
void remover elemento circular(No **lista, No *no) {
    No *anterior;
    // se contém só um elemento
    if (no \rightarrow prox == no) {
        *lista = NULL;
    } else {
        // se nó removido é o início da lista, avança a lista
        if (no == *lista)
            *lista = (*lista)->prox;
        // encontra anterior
        anterior = no->prox;
        while (anterior->prox != no)
            anterior = anterior->prox;
        // remove nó da lista
        anterior->prox = no->prox;
    }
    free(no);
}
```
Teste com listas de 1, 2 ou 3 elementos! Quand[o d](#page-24-0)[á](#page-26-0) [p](#page-22-0)[r](#page-23-0)[a](#page-25-0)[m](#page-15-0)[e](#page-16-0)[lh](#page-43-0)[or](#page-15-0)[a](#page-16-0)[r?](#page-43-0)

 $\Rightarrow$  $QQ$ 

#### <span id="page-26-0"></span>Percorrendo uma lista circular

```
void imprimir_lista_circular(No *lista) {
    No *p;
    p = lista;
    do {
        printf("%d\n", p->dado);
        p = lista->prox;
    } while (p != lista);
}
```
 $QQ$ 

D.

#### Percorrendo uma lista circular

```
void imprimir_lista_circular(No *lista) {
   No *p;
   p = lista;
   do {
        printf("%d\n", p->dado);
        p = lista->prox;
   } while (p != lista);
}
```
E se tivéssemos usado while ao invés de do ... while?

 $\left\{ \left. \left( \left. \left| \Phi \right| \right. \right) \left. \left. \left( \left. \left| \Phi \right| \right. \right) \right| \right. \left. \left. \left( \left. \left| \Phi \right| \right) \right| \right. \right. \left. \left( \left. \left| \Phi \right| \right) \right| \right. \right. \left. \left( \left. \left| \Phi \right| \right) \right| \right. \right. \left. \left( \left. \left| \Phi \right| \right) \right| \right. \left. \left( \left. \left| \Phi \right| \right) \right| \right)$ 

 $\equiv$   $\cap$   $\alpha$ 

## Jogo de turnos

#### Jogo

Em uma roda de jogadores, no turno de cada um:

- sorteia-se uma letra
- o jogador escreve uma palavra que começa com essa letra
- o se ele errar, sai do jogo
- o se ele acertar, passa para o próximo

Quem nunca errar, vence!

 $QQQ$ 

### Implementando jogo

#include <stdio.h> #incldue <stdlib.h>

typedef struct Jogador { char \*nome; struct Jogador \*prox; } Jogador;

### Implementando jogo

#include <stdio.h> #incldue <stdlib.h>

typedef struct Jogador { char \*nome; struct Jogador \*prox; } Jogador;

```
int main() {
    Jogador *lista, *aux;
    char nome[100];
    char letra;
   // lê nomes dos jogadores e inicializa lista
    inicializa_lista_circular(&lista);
   do {
        scanf("%s", nome);
        if (nome[0] != 0)
            adicioar elemento(&lista, nome);
   } while (nome[0] != 0);
```
4 0 F

### <span id="page-31-0"></span>Implementando jogo

#include <stdio.h> #incldue <stdlib.h>

typedef struct Jogador { char \*nome; struct Jogador \*prox; } Jogador;

```
int main() {
    Jogador *lista, *aux;
    char nome[100];
    char letra;
   // lê nomes dos jogadores e inicializa lista
    inicializa_lista_circular(&lista);
   do {
        scanf("%s", nome);
        if (nome[0] != 0)
            adicioar elemento(&lista, nome);
   } while (nome[0] != 0);
```
De acordo com essa especificação de nó, como será salvo o nome do jogador? Implemente as funções que faltam! K ロ ▶ K 個 ▶ K 로 ▶ K 로 ▶ - 로 - Y Q Q @

Lehilton Pedrosa (IC/Unicamp) [MC-202 — Aula 3](#page-0-0) Segundo Semestre de 2015 17 / 21

<span id="page-32-0"></span>// enquanto existe **mais** de um jogador while(lista->prox != lista) {

```
// enquanto existe mais de um jogador
while(lista->prox != lista) {
    // sorteia uma letra aleatória
    letra = rand() % 26 + 'a'; // por que isso funciona?
    printf("%s, escreva nome com %c: ", lista->prox->nome, letra);
    scanf("%s", nome);
```
4 0 F

```
// enquanto existe mais de um jogador
while(lista->prox != lista) {
    // sorteia uma letra aleatória
    letra = rand() % 26 + 'a'; // por que isso funciona?
    printf("%s, escreva nome com %c: ", lista->prox->nome, letra);
    scanf("%s", nome);
    if (nome[0] != letra) { // se errou, remove
        aux = lista->prox;
        lista->prox = lista->prox->prox;
       free(aux);
    }
```

```
// enquanto existe mais de um jogador
while(lista->prox != lista) {
   // sorteia uma letra aleatória
   letra = rand() % 26 + 'a'; // por que isso funciona?
   printf("%s, escreva nome com %c: ", lista->prox->nome, letra);
   scanf("%s", nome);
   if (nome [0] != letra) { // se errou, remove
       aux = lista->prox;
       lista->prox = lista->prox->prox;
       free(aux);
   } else { // se acertou, avança
       lista = lista->prox;
   }
}
```

```
// enquanto existe mais de um jogador
while(lista->prox != lista) {
    // sorteia uma letra aleatória
    letra = rand() % 26 + 'a'; // por que isso funciona?
    printf("%s, escreva nome com %c: ", lista->prox->nome, letra);
    scanf("%s", nome);
    if (nome[0] != letra) { // se errou, remove
       aux = lista->prox;
       lista->prox = lista->prox->prox;
       free(aux):
    } else { // se acertou, avança
       lista = lista->prox;
    }
}
printf("Vencedor é %s!", lista->nome);
```
}

```
// enquanto existe mais de um jogador
while(lista->prox != lista) {
    // sorteia uma letra aleatória
    letra = rand() % 26 + 'a'; // por que isso funciona?
    printf("%s, escreva nome com %c: ", lista->prox->nome, letra);
    scanf("%s", nome);
    if (nome [0] != letra) { // se errou, remove
       aux = lista->prox;
       lista->prox = lista->prox->prox;
       free(aux):
    } else { // se acertou, avança
       lista = lista->prox;
    }
}
printf("Vencedor é %s!", lista->nome);
```
• Como verificar se a palavra é repetida?

}

4 0 F

```
// enquanto existe mais de um jogador
while(lista->prox != lista) {
    // sorteia uma letra aleatória
    letra = rand() % 26 + 'a'; // por que isso funciona?
    printf("%s, escreva nome com %c: ", lista->prox->nome, letra);
    scanf("%s", nome);
    if (nome [0] != letra) { // se errou, remove
       aux = lista->prox;
       lista->prox = lista->prox->prox;
       free(aux);
    } else { // se acertou, avança
       lista = lista->prox;
    }
}
printf("Vencedor é %s!", lista->nome);
```
- Como verificar se a palavra é repetida?
- **•** Como você faria para verificar se a palavra é re[al?](#page-37-0) [Su](#page-39-0)[a](#page-31-0)[s](#page-38-0)[ol](#page-39-0)[u](#page-15-0)[ç](#page-16-0)[ão](#page-43-0) [s](#page-15-0)[e](#page-16-0)[ria](#page-43-0) [rá](#page-0-0)[pid](#page-43-0)a?

}

## <span id="page-39-0"></span>III) Duplamente encadeada

Percorrimento em duas direções:

- histórico do navegador
- menu desfazer/refazer

4 **D F** 

∢母→

 $QQ$ 

目

# III) Duplamente encadeada

Percorrimento em duas direções:

- histórico do navegador
- menu desfazer/refazer

Lista dupla:

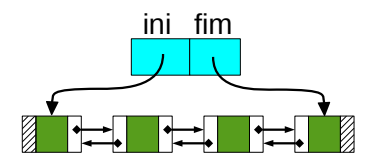

4 **D F** 

 $QQ$ 

目

# III) Duplamente encadeada

Percorrimento em duas direções:

- histórico do navegador
- menu desfazer/refazer

Lista dupla:

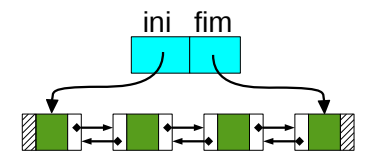

Lista dupla circular:

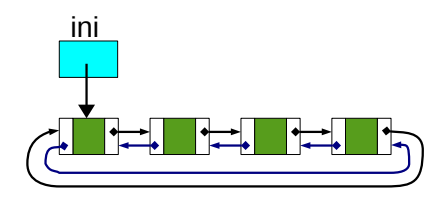

€⊡

 $QQ$ 

э

## <span id="page-42-0"></span>Exercício 1

- **O** Implemente as operações faltantes do TAD lista descrito na aula
- **2** Implemente as operações *inserir elemento* e *remover elemento* de uma lista duplamente encadeada.
- <sup>3</sup> Para cada operação do TAD, escreva uma documentação: verifique como são passados os parâmetros (referência ou valor), se memória é alocada pela função, se algum ponteiro se torna inválido, etc.
- <sup>4</sup> Em uma lista encadeada simples com acesso ao nó inicial, quanto tempo se gasta para inserir no final da lista? Como seria possível inserir no final em tempo constante?

 $\Omega$ 

## <span id="page-43-0"></span>Exercício 2 - Matriz esparsa de novo $<sup>1</sup>$ </sup>

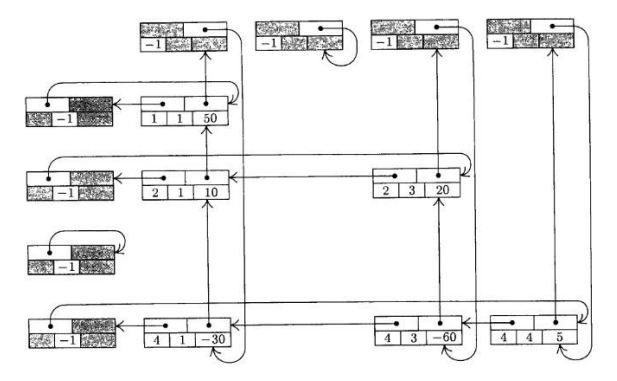

#### Exercício

Utilizando o nó (struct) definido na aula passada, implemente a operação alterar valor da matriz equivante a

 $matrix[i][j] = x;$ 

 $^1$ Imagem do livro The Art of Computer Programming - I, [Knu](#page-42-0)[th.](#page-43-0)  $QQ$